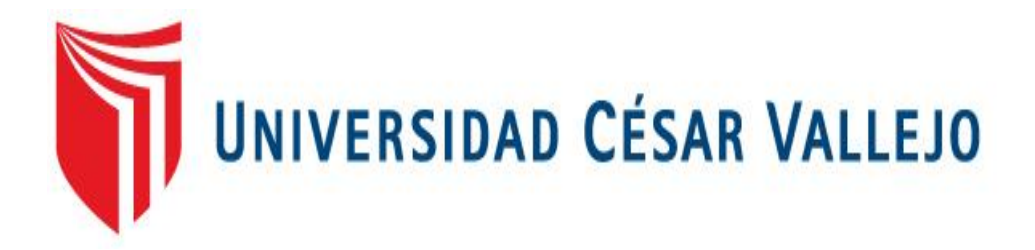

# **FACULTAD DE INGENIERÍA**

# **ESCUELA PROFESIONAL DE INGENIERÍA INDUSTRIAL**

# **APLICACIÓN DE LAS 5´S PARA LA MEJORA DE LA PRODUCTIVIDAD EN EL ALMACÉN DE LA EMPRESA DHZ ENGINEERING GROUP S.A.C. - LIMA, 2018**

# **TESIS PARA OBTENER EL TÍTULO PROFESIONAL DE:**

# **INGENIERO INDUSTRIAL**

# **AUTOR:**

# **CRISPIN IGNACIO, FRAN HAGGI**

# **ASESOR**

# **MGTR. EGUSQUIZA RODRÍGUEZ, MARGARITA JESÚS**

# **LINEA DE INVESTIGACIÓN**

# **GESTIÓN EMPRESARIAL Y PRODUCTIVA**

**LIMA – PERÚ**

**2018**

### DEDICATORIA

La presente tesis la dedico a mis queridos padres y hermana, por el apoyo brindado desde que ingrese a la universidad y en todo el trascurso de ella, de la misma forma a mis docentes, asesores y compañeros de trabajo, gracias a sus consejos y el apoyo que me brindaron.

#### AGRADECIMIENTO

Agradezco a mis padres Genaro y Victoria por haber inculcado en mí el deseo de superación ; a mi jefe y amigo Héctor Salinas por haberme apoyado en el trabajo, a la Universidad César Vallejo por todo lo aprendido durante el desarrollo académico de mi carrera, a los docentes quienes con su experiencia me apoyaron y contribuyeron mi desarrollo como futuro ingeniero; y de tal forma muy especial a mi estimada asesora la Mgtr. Egusquiza Rodriguez, Margarita Jesús, por la gran ayuda brindada durante todo el desarrollo de la presente tesis desarrollada a continuación.

# PRESENTACIÓN

Señores miembros del Jurado:

En cumplimiento del Reglamento de Grados y Títulos de la Universidad César Vallejo, presento ante ustedes la Tesis titulada "Aplicación de las 5´S para la mejora de la productividad en el almacén de la empresa DHZ Engineering Group SAC - Lima, 2018", la misma que someto a vuestra consideración y espero que cumpla con los requisitos de aprobación para obtener el título Profesional de Ingeniero Industrial.

El autor

#### INDICE DE CONTENIDO

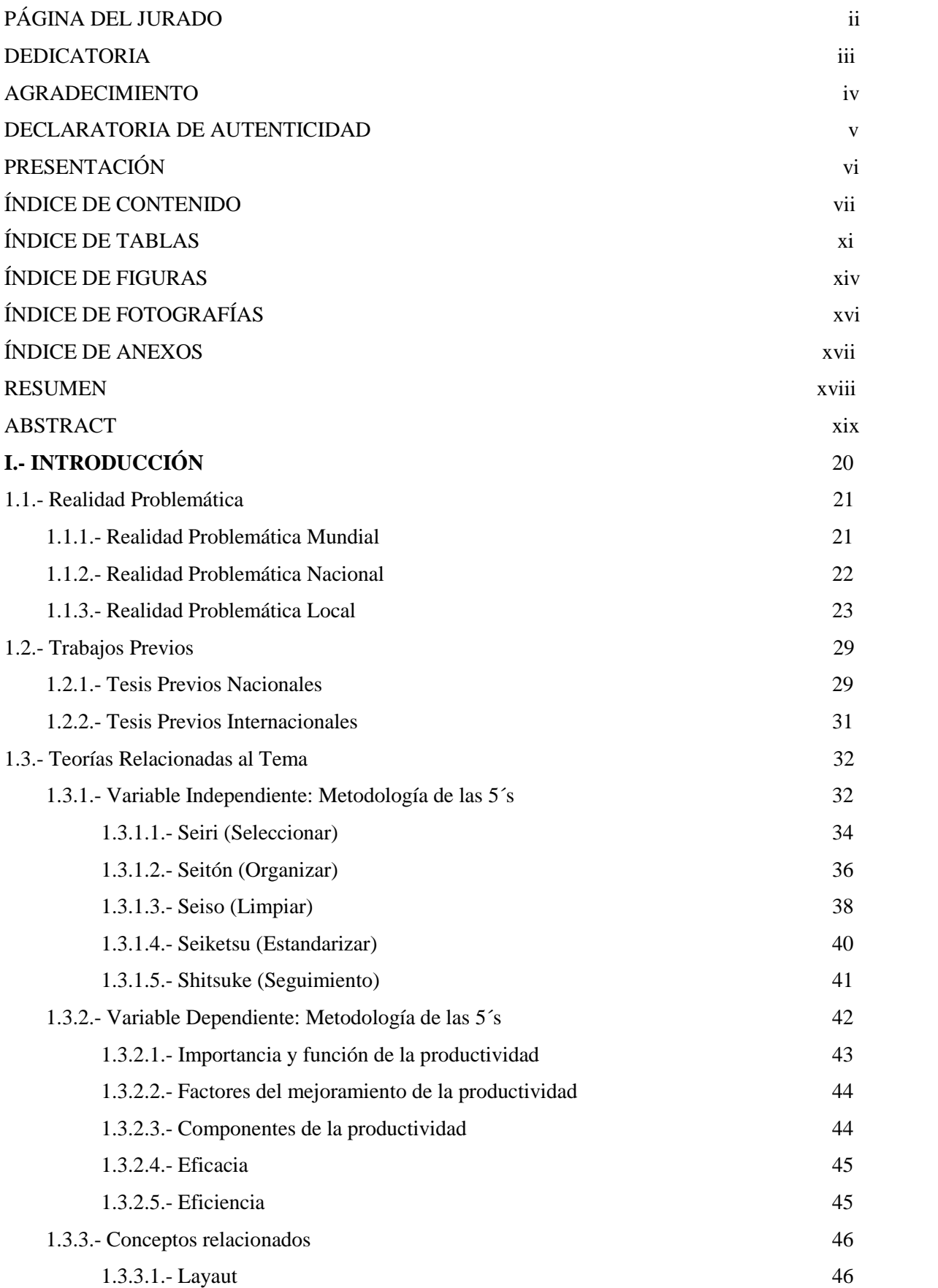

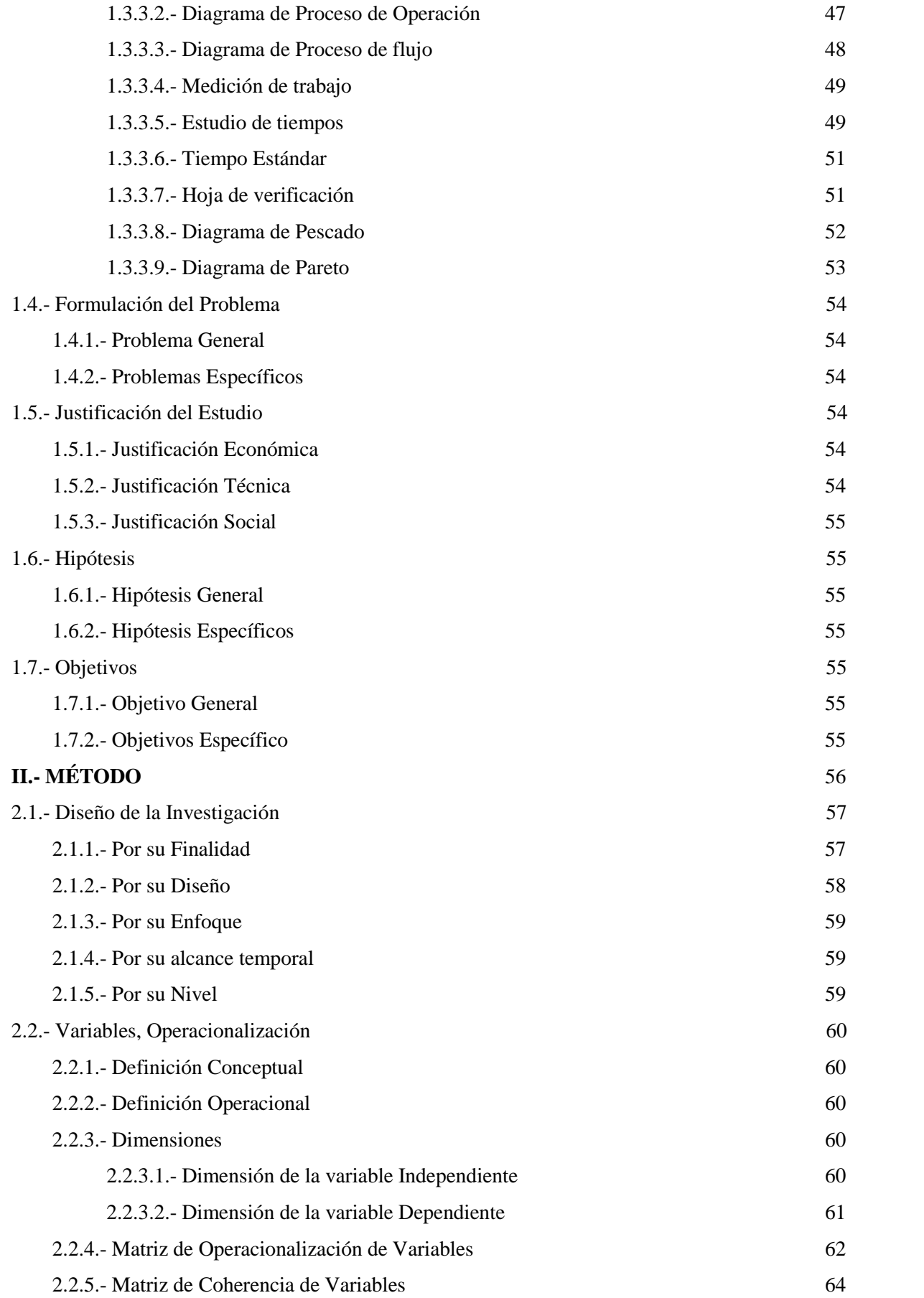

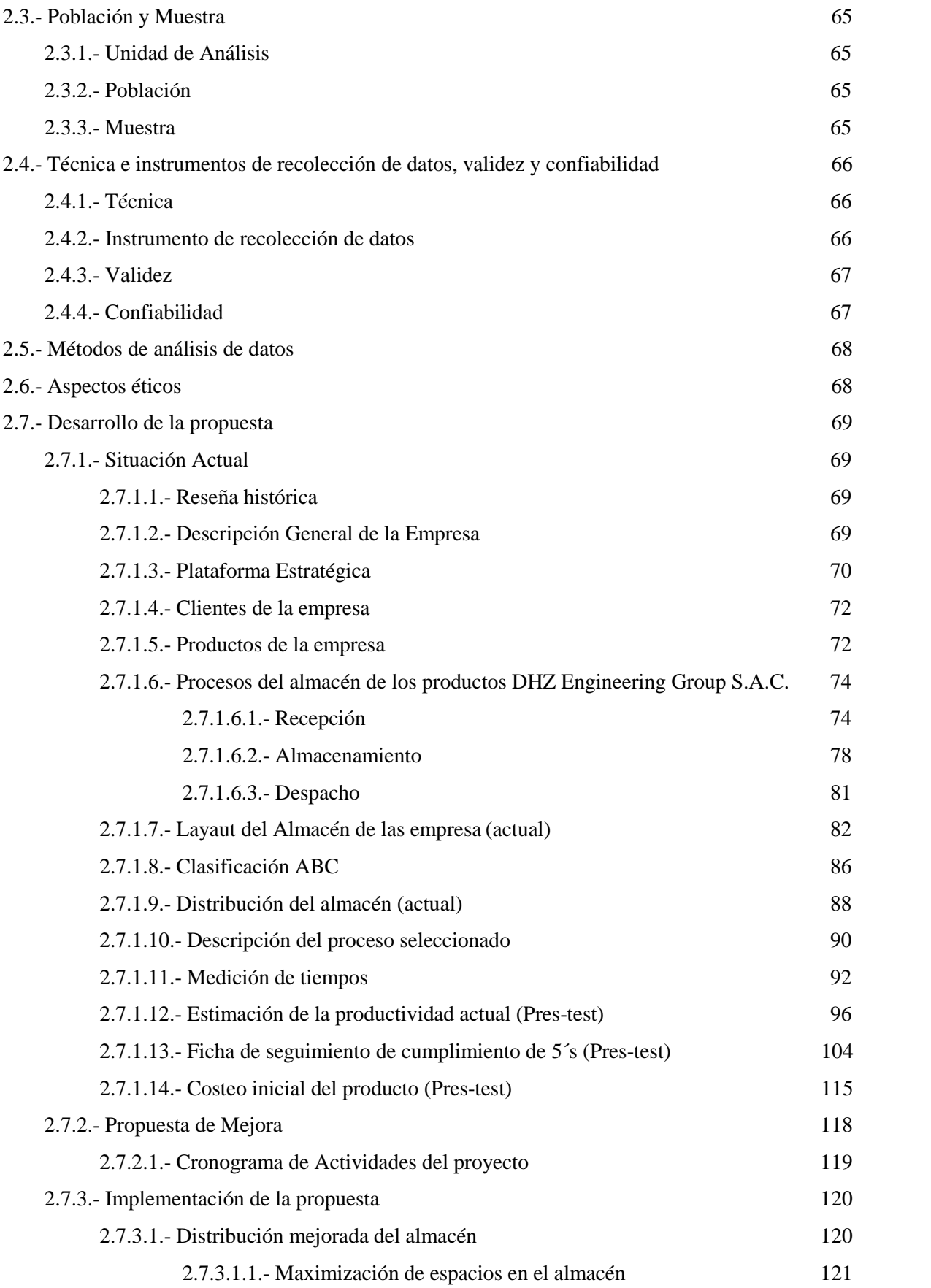

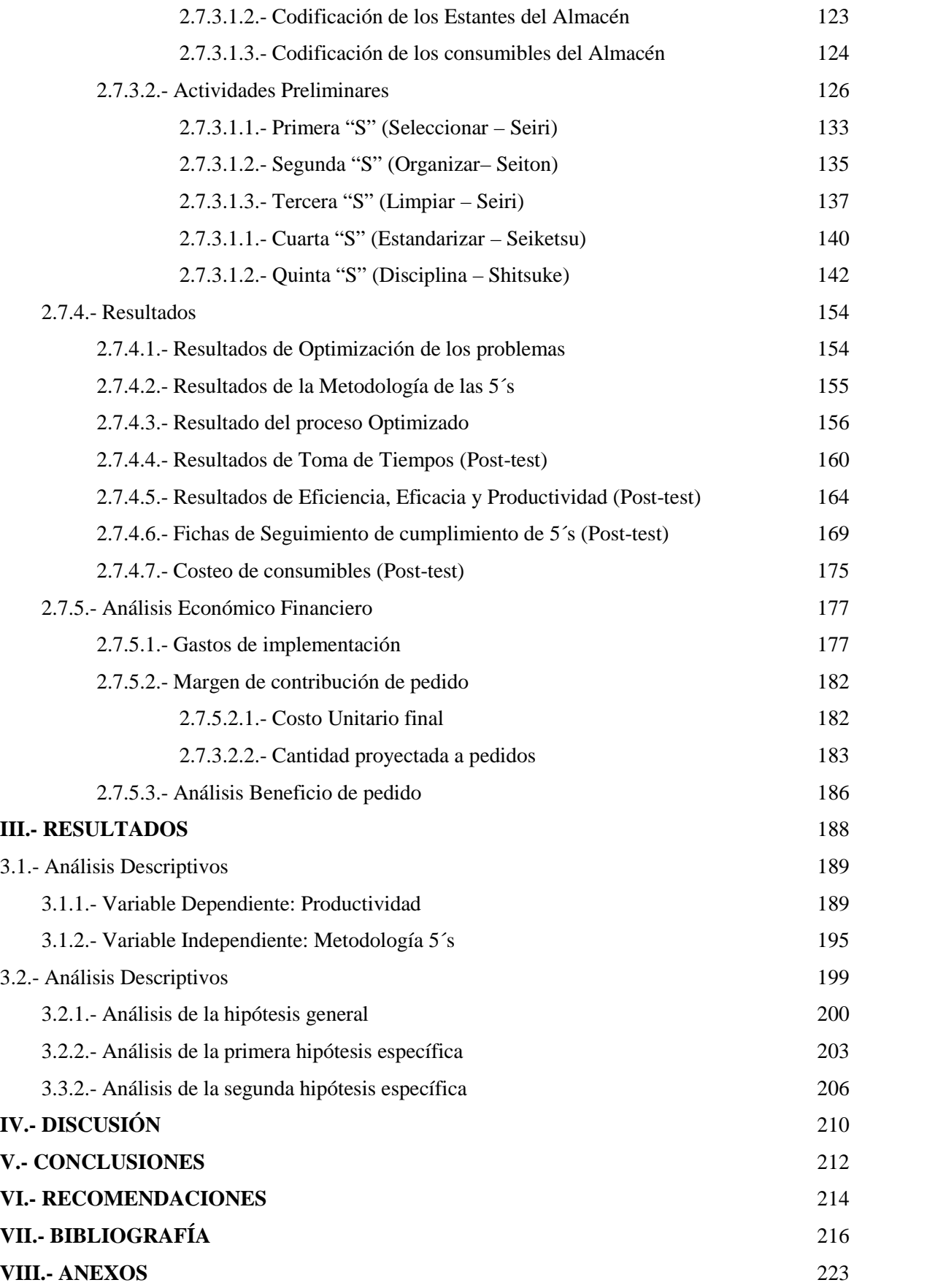

### ÍNDICE DE TABLAS

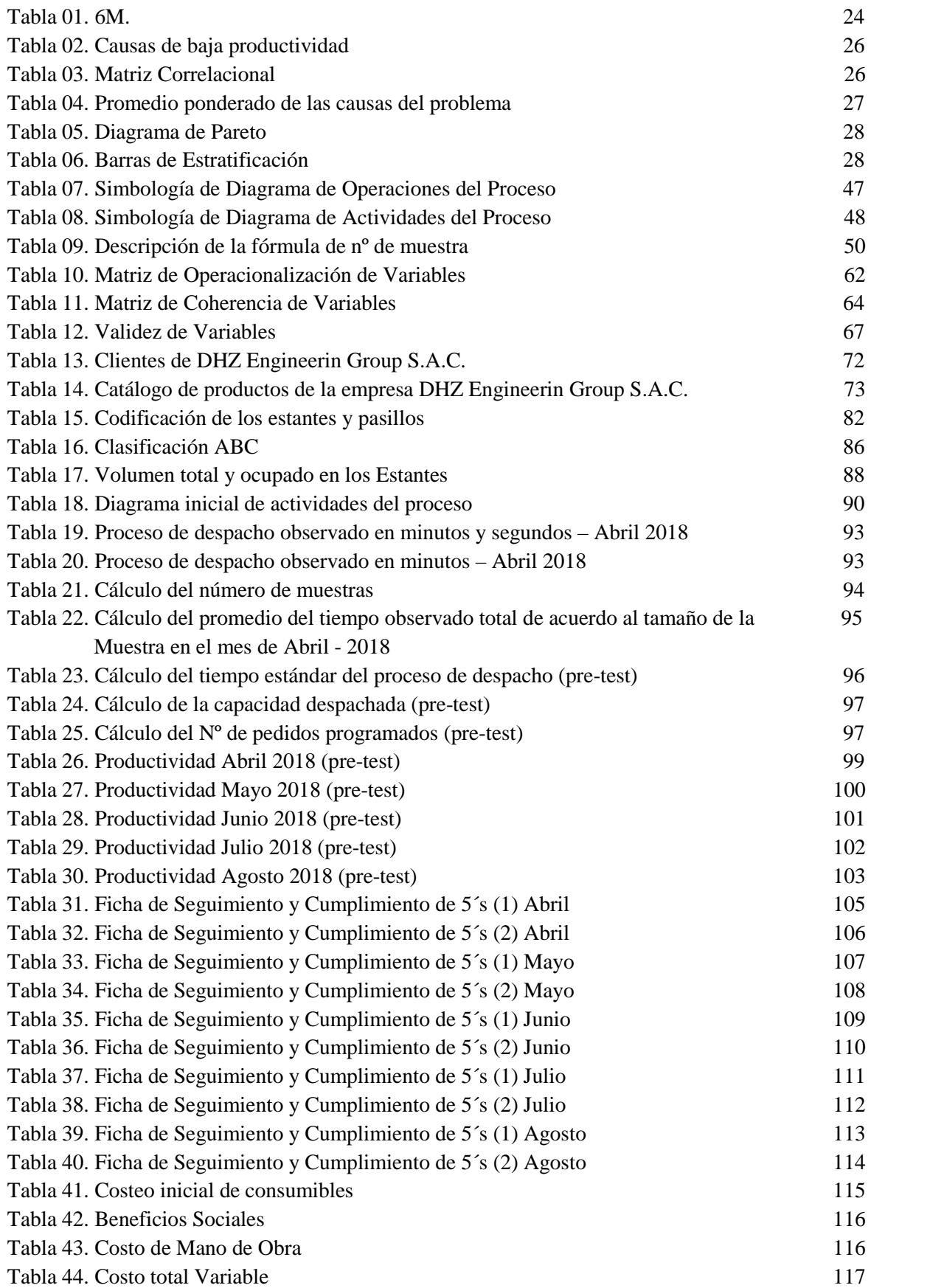

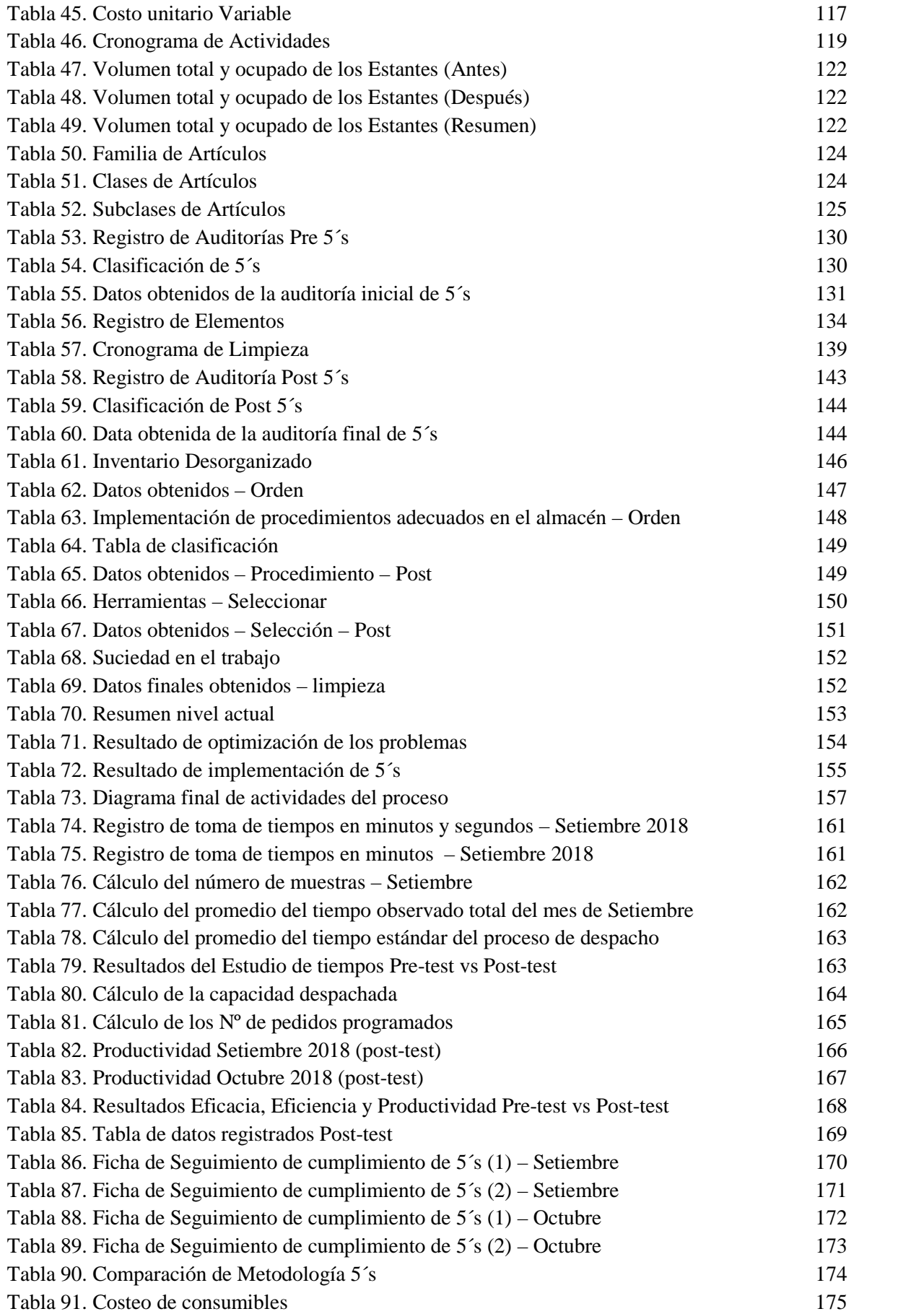

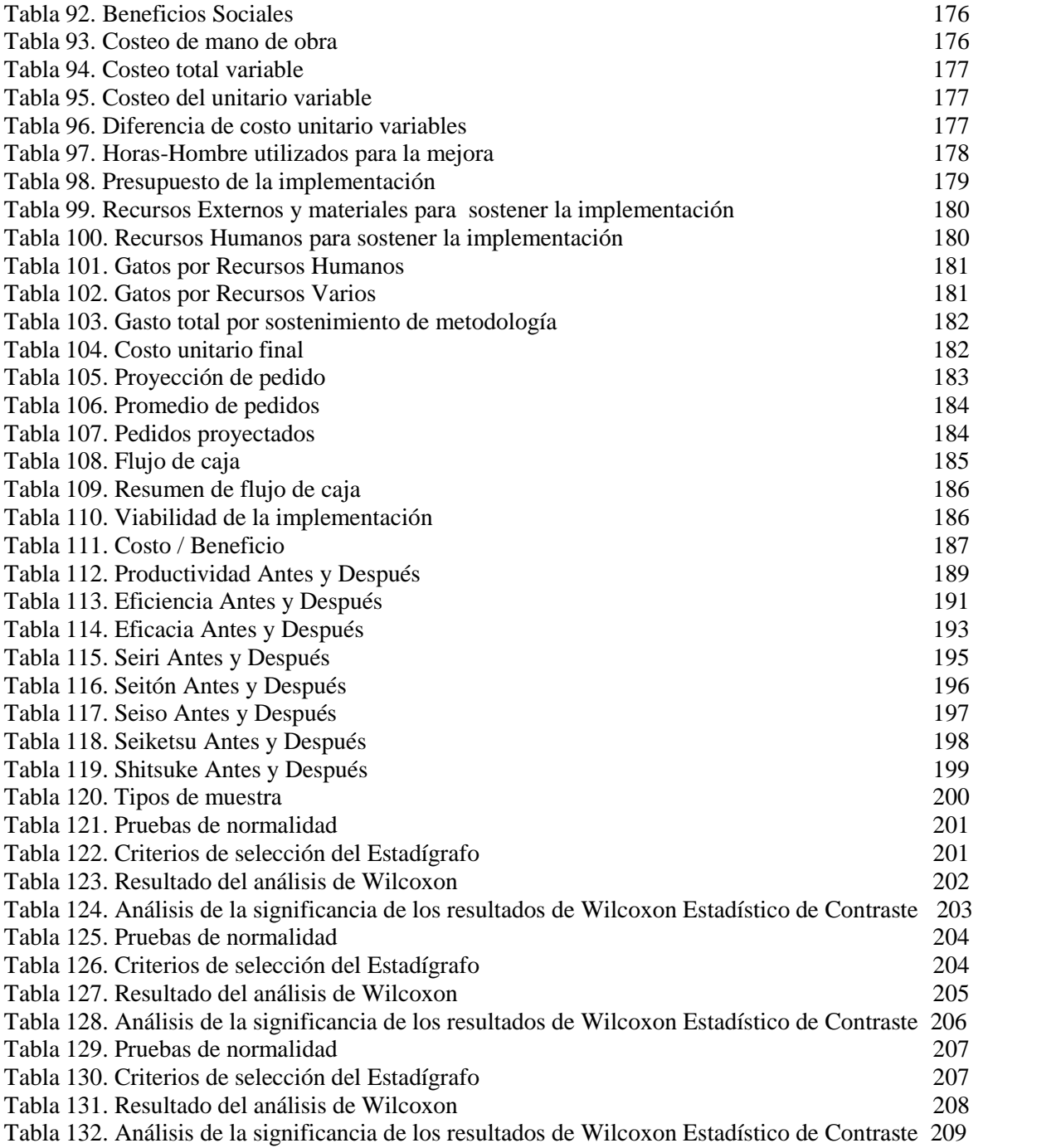

### ÍNDICE DE FIGURAS

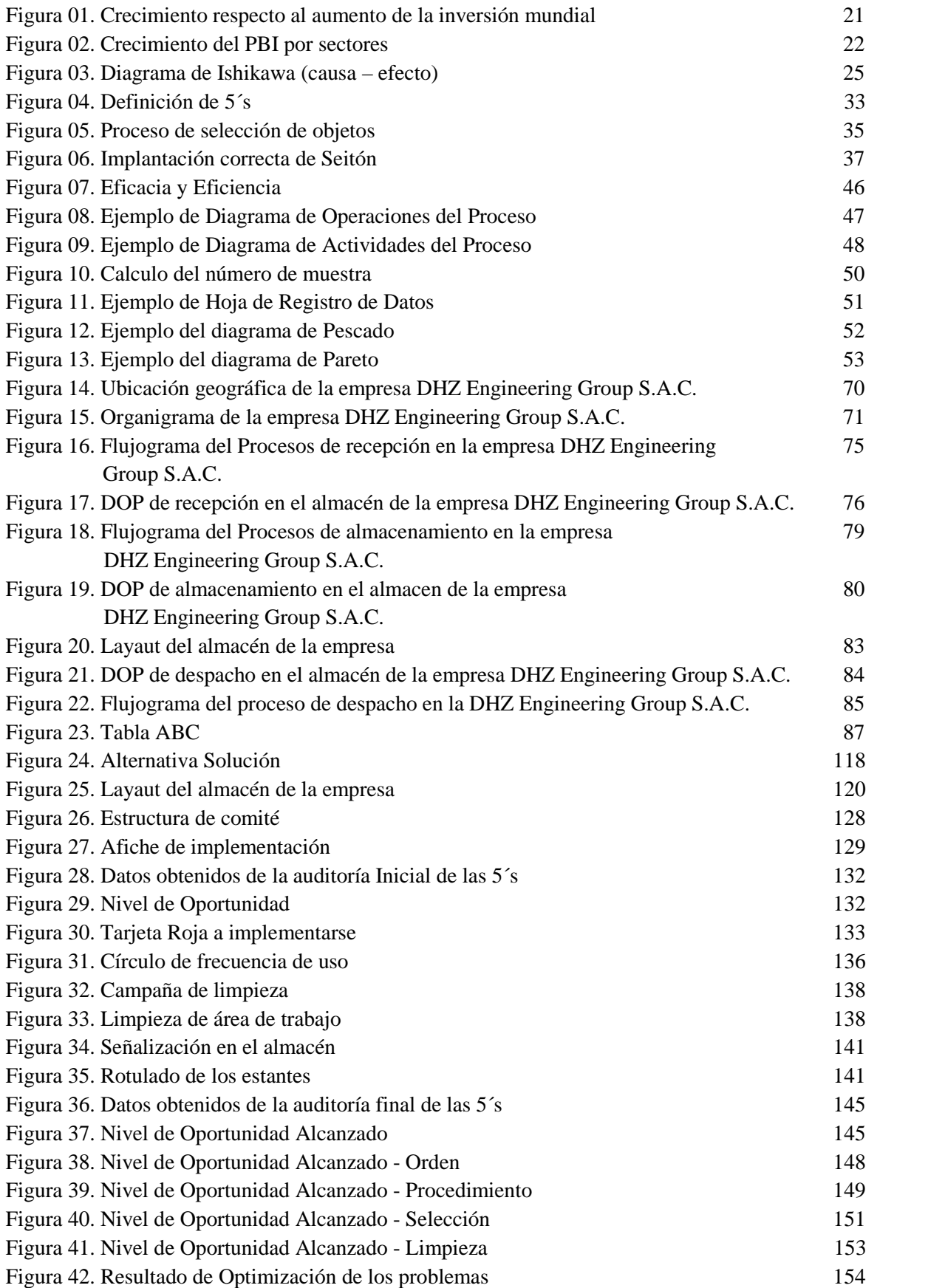

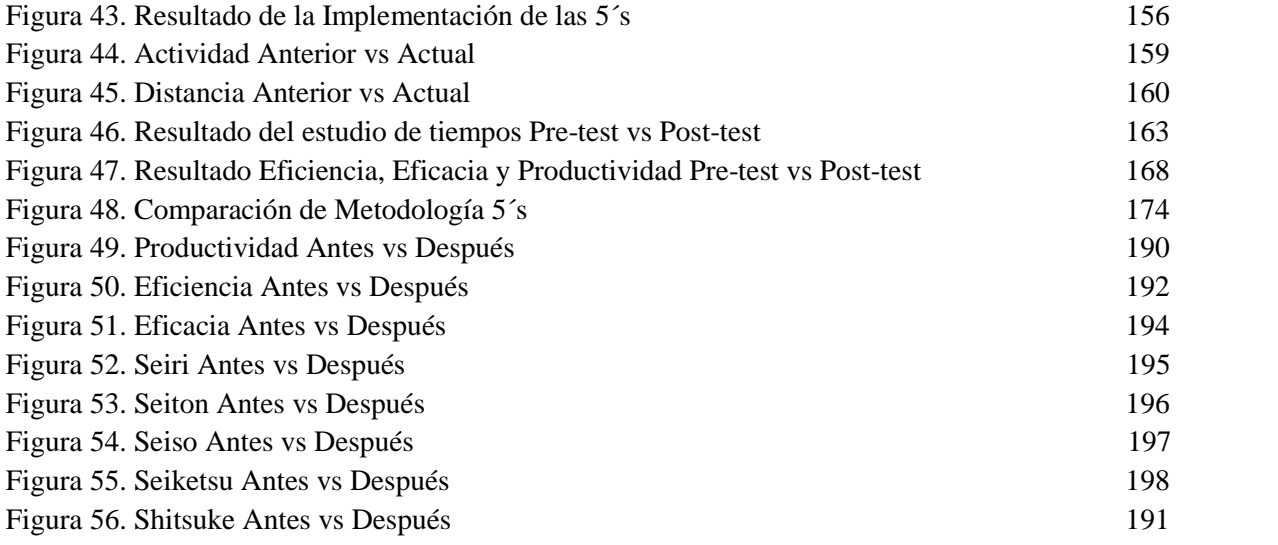

# ÍNDICE DE FOTOGRAFÍAS

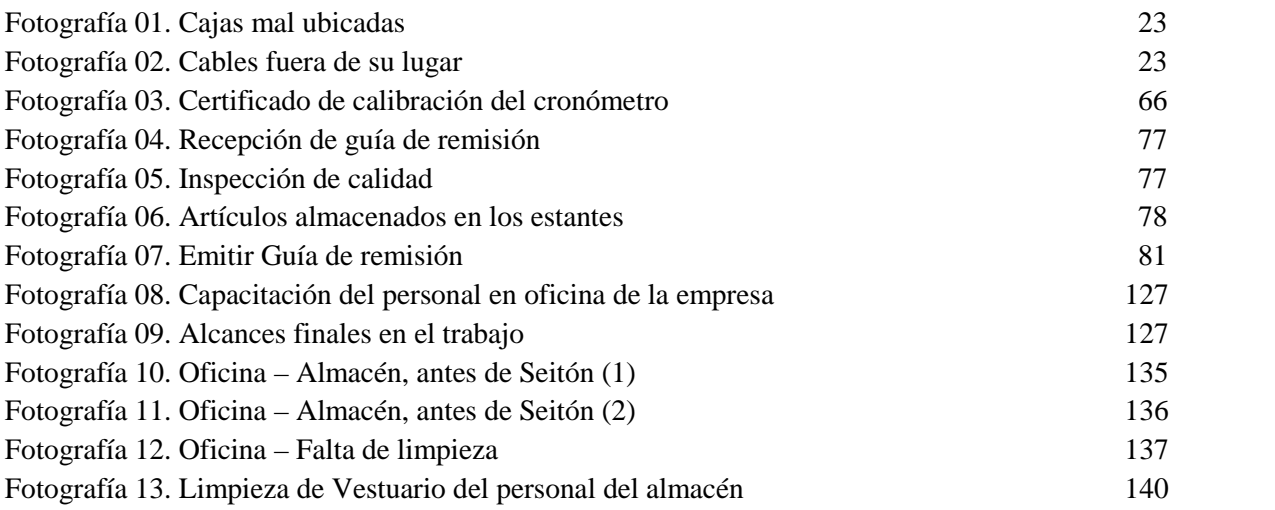

### ÍNDICE DE ANEXOS

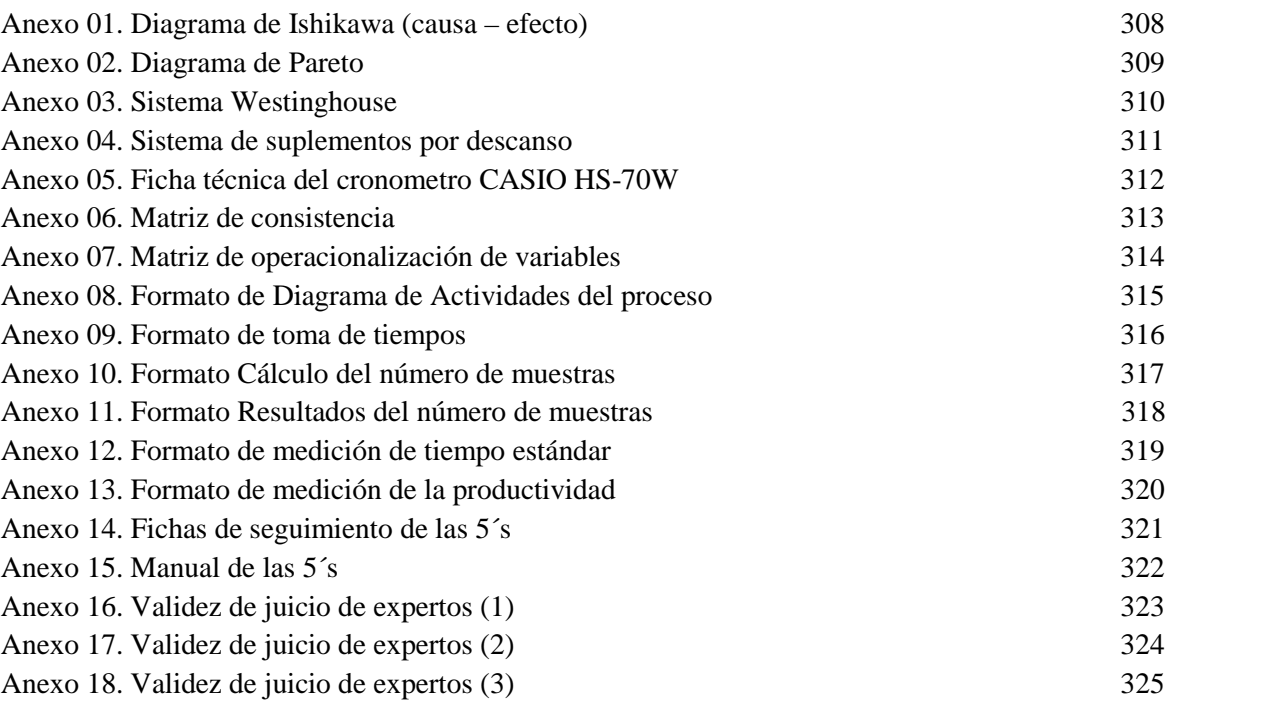

#### RESUMEN

La presente investigación titulada "Aplicación de las 5´S para la mejorar de la productividad en el almacén de la empresa DHZ Engineering Group S.A.C. - lima, 2018", tiene como objetivo general, el determinar cómo la aplicación de las 5´S mejora la productividad en el almacén de la empresa DHZ Engineering Group S.A.C. - Lima, 2018.

El diseño de la presente investigación es cuasi experimental de tipo aplicada, debido a que busca comparar la parte teórica con la realidad. La población de estudio estuvo constituido por los meses de abril 2018 (pre-test) y setiembre 2018 (post-test), teniendo 24 días laborables en ambos meses; Entre los meses de julio y agosto 2018, se realizó la implementación de la propuesta, sin embargo se consiguió datos del área de almacén de los meses de abril 2018 hasta Octubre 2018, examinando antes y después de la implementación de la metodología 5´S. La muestra es seleccionada por conveniencia igual a la población. La técnica empleada para la recolección de datos fue la observación, y los instrumentos utilizados fueron los siguientes formatos: hojas de verificación de Toma de Tiempos, formato de cálculo del Número de Muestras, medición del Tiempo Estándar, ficha de registro del Diagrama de Actividades del Proceso y la ficha de estimación de Eficiencia, Eficacia y Productividad, así como el cronómetro.

En la comparación de datos se utilizó los programas como el Microsoft Excel y el SPSS V. 24, de manera inferencial y descriptiva.

Según los datos incorporados al sistema SPSS V. 24, se pudo obtener como resultado que la significancia es igual a 0.00 en los respectivos análisis realizados a los siguientes indicadores de la productividad, eficiencia y eficacia antes y después de la implementación, por tal razón, se refuta la hipótesis nula y se aprueba la hipótesis del investigador, ya que es menor a 0.05. Inclusive, gracias al comparativo descriptivo hecho en el sistema Microsoft Excel la productividad incremento de 59.64% a 71.96%, con relación a lo que es la eficiencia de 68.74% a 75.76% y en la eficacia de 86.41% a 95.18%.

Palabras Claves: Metodología 5´S, Productividad, Eficiencia, Eficacia.

#### ABSTRACT

The present research entitled "Application of the 5'S for the improvement of productivity in the warehouse of the company DHZ Engineering Group S.A.C. - Lima, 2018 ", has as its general objective, to determine how the application of the 5'S improves productivity in the warehouse of the company DHZ Engineering Group S.A.C. - Lima, 2018.

The design of the present research is quasi-experimental of applied type, because it seeks to compare the theoretical part with reality. The study population was constituted by the months of April 2018 (pre-test) and September 2018 (post-test), having 24 working days in both months; Between the months of July and August 2018, the implementation of the proposal was made, however data was obtained from the warehouse area from the months of April 2018 to October 2018, examining before and after the implementation of the 5'S methodology. The sample is selected for convenience equal to the population. The technique used for data collection was observation, and the instruments used were the following formats: Timestamp verification sheets, Number of Samples calculation format, Standard Time measurement, record of the Activity Diagram of the Process and the estimation sheet of Efficiency, Efficiency and Productivity, as well as the chronometer.

In the comparison of data, programs such as Microsoft Excel and SPSS V. 24 were used in an inferential and descriptive manner.

According to the data incorporated into the SPSS V. 24 system, it was possible to obtain as a result that the significance is equal to 0.00 in the respective analyzes performed on the following indicators of productivity, efficiency and effectiveness before and after the implementation, for this reason, the null hypothesis is refuted and the researcher hypothesis is approved, since it is less than 0.05. Inclusively, thanks to the descriptive comparison made in the Microsoft Excel system, the productivity increased from 59.64% to 71.96%, in relation to what is the efficiency of 68.74% to 75.76% and in the efficiency of 86.41% to 95.18%.

Key Words: 5'S Methodology, Productivity, Efficiency, Effectiveness.

#### ANEXO 18. Acta de aprobación de originalidad de tesis

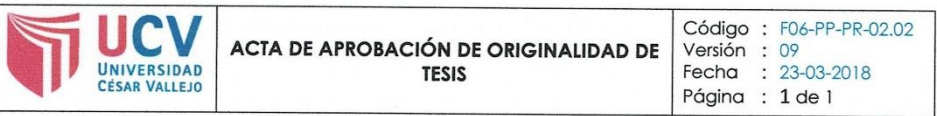

Yo, MARGARITA JESUS EGUZQUIZA RODRIGUEZ, Docente de Investigación de la EP de Ingeniería Industrial de la Universidad Cesar Vallejo, Lima Norte, verifico que la Tesis Titulada: "APLICACIÓN DE LAS 5`S PARA LA MEJORA DE LA PRODUCTIVIDAD EN EL ALMACÉN DE LA EMPRESA DHZ ENGINEERING GROUP S.A.C. - LIMA, 2018", del estudiante CRISPIN IGNACIO, FRAN HAGGI; tiene un índice de similitud de 24% verificable en el reporte de originalidad del programa Turnitin.

El suscrito analizó dicho reporte y concluyó que cada una de las coincidencias detectadas no constituyen plagio. A mi leal saber y entender la tesis cumple con todas las normas para el uso de citas y referencias establecidas por la Universidad César Vallejo.

Los Olivos, 15 de noviembre del 2018

MARGARITA J. EGUSQUIZA RODRIGUEZ 0847432 **DNI: ...** 

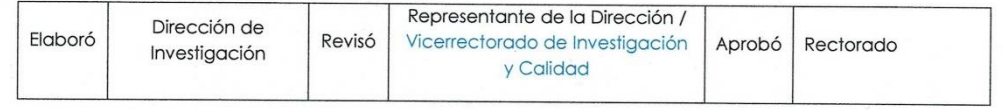